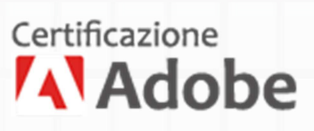

# Programma del corso Dreamweaver

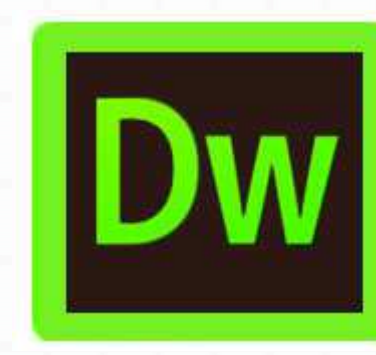

## Dreamweaver

Introduzione

#### **Interfaccia e layout di lavoro di Dreamweaver**

Pannelli e barra delle proprieta' **ESIGN** A

Creare e salvare un layout

Navigazione tra i documenti aperti

Le viste di Dreamweaver

#### **Concetti di Html e impostazione del sito**

Differenze tra i linguaggi di descrizione e i linguaggi di programmazione

Il linguaggio HTML

Il tag Html, il tag head, il tag Body

I metatag e l'indicizzazione nei motori di ricerca

Impostazione di un sito internet locale

Impostazione di un sito internet remoto

Configurazione del sito semplificata (new)

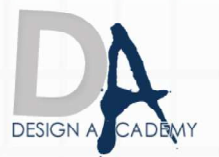

 Creazione e salvataggio di una pagina Html con Dreamweaver Impostazioni di base (titolo, nome del - le, proprieta' di pagina) Concetto di collegamento ipertestuale (link) Collegare le pagine Percorsi relativi e assoluti Collegamento "mailto", ancoraggi e mappe immagine I formati di immagini per il web File correlati dinamicamente (new)

#### **Impaginare con l' Html**

Le tabelle e il loro utilizzo

Impaginazione con Div PA (Position Absolute)

Caricare una pagina dentro l'altra con il tag iframe

Impaginazione con tabelle e la loro formattazione con i Css

#### **Il linguaggio Css**

 I fogli di stile CSS Gestione dei Css in Dreamweaver Creare e salvare un foglio di stile Associare uno o piu' fogli di stile ad una pagina Css per classe, per ID, per tag e avanzati Creazione di uno stile per i link Creazioni di classi Css diverse per i link Creazione degli Stili Css per il testo Disattivazione/Attivazione CSS (new) Ispezione CSS (new)

#### **Le impostazioni di pagina con i CSS**

L'impaginazione con I Tag div e i Css

Tag form, Php, JavaScript

I linguaggi di programmazione (concetti)

Inserimento di un form

Inserimento in un form di oggetti spry con funzioni di convalida

DESIGN A/C

Costruzione di un form per l'invio di e-mail

I comportamenti JavaScript in Dreamweaver

Immagini rollover

Creare una barra di navigazione

Messaggi popup, altri comportamenti Javascript

#### **Inserire filmati, animazioni e Pdf**

Inserire un'animazione Flash

Inserire un Flash Video

Pubblicare un file Pdf

#### **I modelli di Dreamweaver**

Vantaggi nell'uso dei modelli

Definire le aree modificabili

Salvare e associare modelli alle pagine

Staccare le pagine dal modello

La cartella Templates

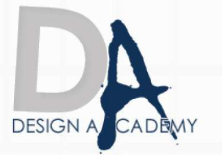

#### **Spry widgets e sray effects**

Gli spray widgets

Creare pannelli espandibili con i widgets

Formattare i widgets con i Css

#### **Introduzione alla realizzazione di siti dinamici**

Il php - Funzionamento e caratteristiche

Differenza tra siti statici e siti dinamici

Il concetto di database

Costruzione di un database semplice

Il server locale Apache

Configurazione di un sito dinamico in Dreamweaver

Inserimento di un testo dinamico in una pagina php

#### **Pubblicazione di un sito web**

La vista locale e la vista remota

Caricare e scaricare le pagine con Dreamweaver

I file dipendenti

### **Adobe Fireworks**

Interfaccia e ambiente di lavoro

Lavorare con Fireworks

Pagine e livelli

Barra di navigazione

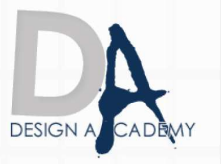

#### **Dove Posso svolgere il corso:**

1) Presso l'aula di Salerno 2) online

> Le ricordiamo che può visualizzare e prelevare il contratto d'iscrizione ai nostri corsi all'indirizzo internet: http://www.designacademy.it/contratto.pdf

Se il corso soddisfa le sue esigenze, Le consigliamo di contattarci allo **089 229318** per prenotare un appuntamento.

## **DESIGN A/C**

Se invece vuole procedere all'iscrizione dovrà stampare il contratto d'iscrizione, firmarlo e spedirlo via **fax allo 178 27 02 191**.

Un Ns. responsabile La ricontatterà per confermarle il buon fine della stessa.

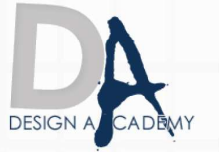